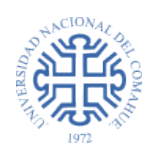

Pliego de Condiciones Particulares Universidad Nacional del Comahue

## **CIRCULAR**

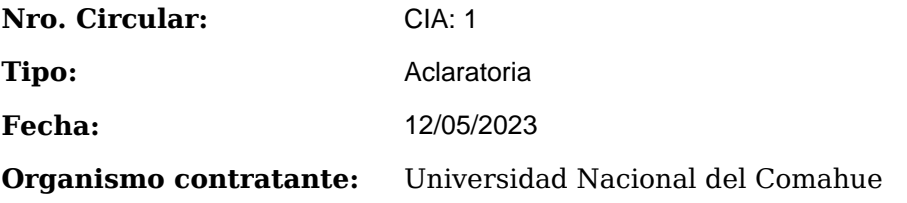

## **PROCEDIMIENTO DE SELECCIÓN**

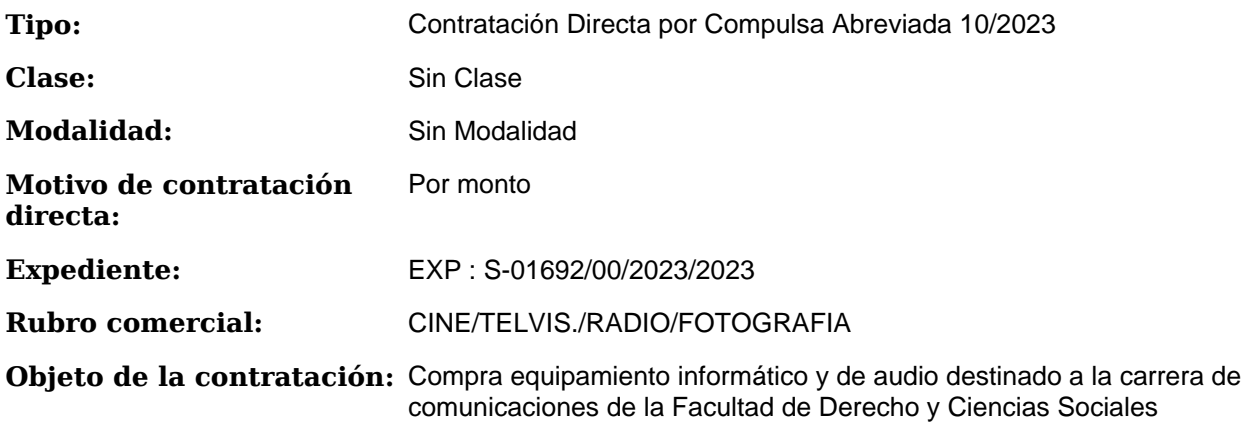

## **DESCRIPCIÓN**

Universidad Nacional del Comahue Secretaría de Hacienda Dirección de Compras y Contrataciones

Contratación Directa Por Compulsa Abreviada Por Monto N.º 11/2023 Compra de Equipamiento Informático y de Video Carreras de Comunicación de la Facultad de Derecho y Ciencias Sociales de la Universidad Nacional del Comahue Expte. N.º S 01692/00/2023 CIRCULAR ACLARATORIA Nº 01/2023 Presentación de Ofertas

La Universidad Nacional del Comahue COMUNICA que la presentación de Ofertas podrá hacerse: 1) Por Correo Electrónico:compras@central.uncoma.edu.ar 2) Por Sobre Cerrado: Enviar a Universidad Nacional del Comahue-Buenos Aires 1400-(8300)Neuquén (Cap) Recepción de propuestas: En la Dirección de Compras y Contrataciones de la Administración

Impreso el 29/05/2024 Generado con SIU-Diaguita Página 1 de 2

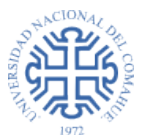

10/2023

Central de la Universidad, hasta las 10:00 horas del día Viernes 19 de Mayo de 2023.- Calle Buenos Aires N.º 1400 de la ciudad de Neuquén Provincia De Neuquén (8300).

La presente CIRCULAR, formará parte de la documentación de La Contratación Directa Por Compulsa Abreviada Por Monto de referencia, debiendo adjuntarse con la Documentación de la Oferta, debidamente firmada.

Neuquén, 12 de Mayo de 2023

FIRMA Y ACLARACIÓN DEL RESPONSABLE DE LA UNIDAD OPERATIVA DE CONTRATACIONES